## Adobe Illustrator: Copy/Paste/Undo/Redo

Illustrator gives several options for copying, pasting and undoing a step you just took. **CTRL + Z** is a very powerful and useful keystroke...you can continue to step backwards in your design by repeating the **CTRL + Z** command.

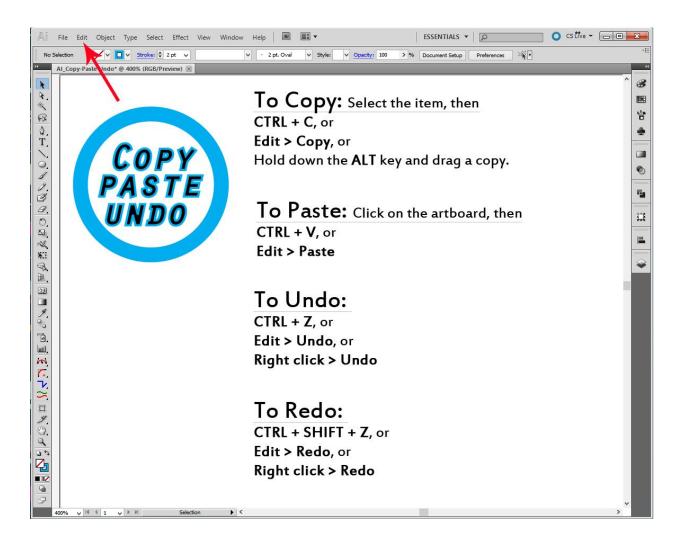

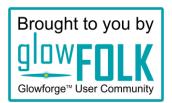